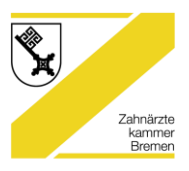

## **Zahnärztekammer Bremen Ver- und Entschlüsselungsmanager**

## **Kurzanleitung :**

## *Datei ver- und entschlüsseln*

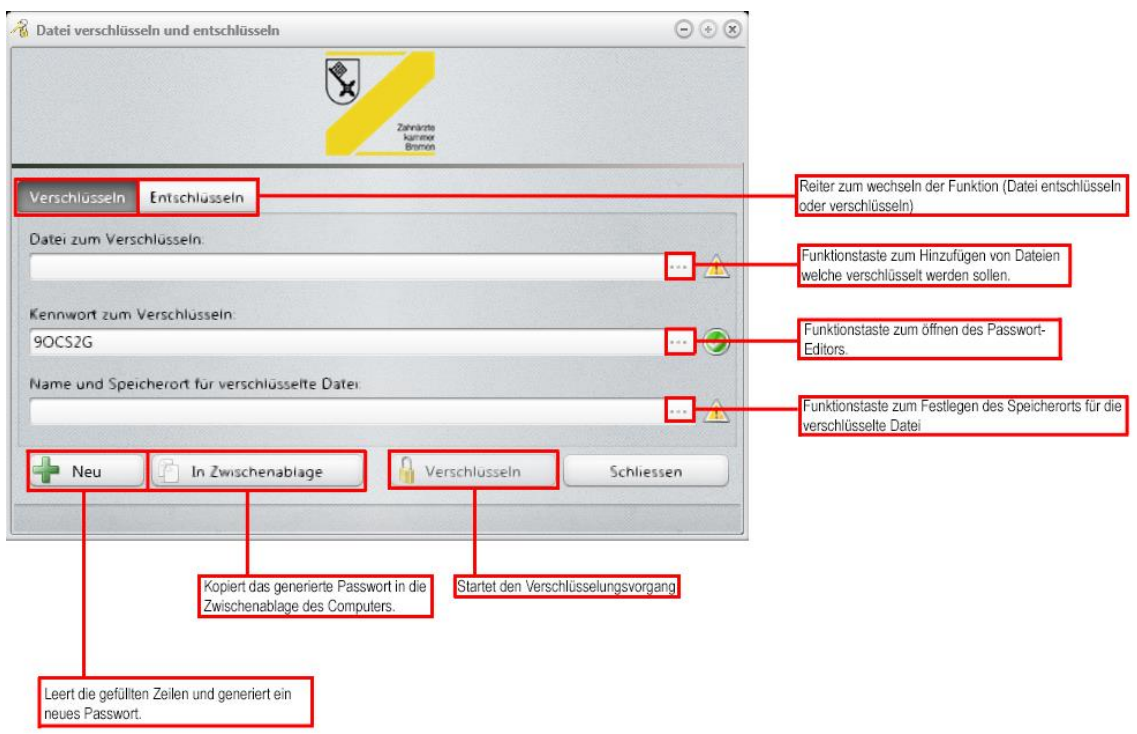

## *Passwort-Editor :*

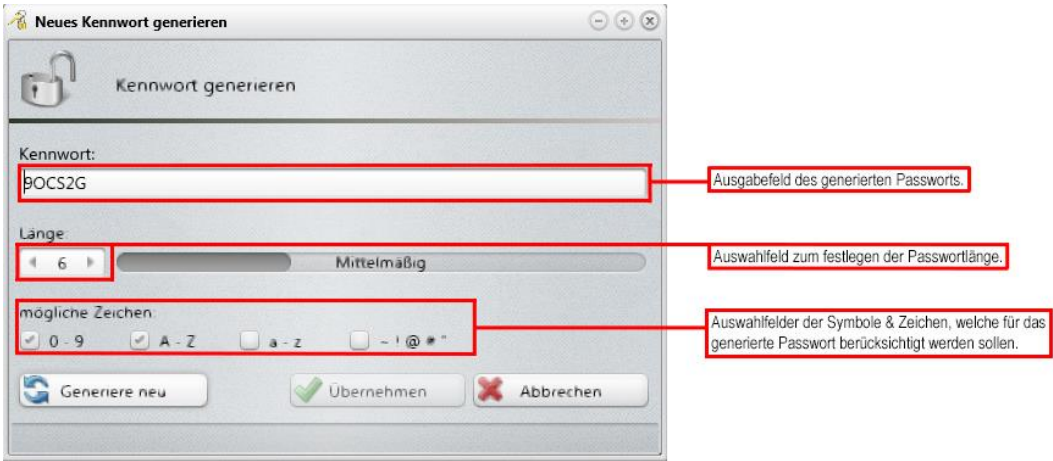